#### МИНИСТЕРСТВО ОБРАЗОВАНИЯ ИРКУТСКОЙ ОБЛАСТИ ГОСУДАРСТВЕННОЕ БЮДЖЕТНОЕ ПРОФЕССИОНАЛЬНОЕ ОБРАЗОВАТЕЛЬНОЕ УЧРЕЖДЕНИЕ ИРКУТСКОЙ ОБЛАСТИ «НИЖНЕУДИНСКИЙ ТЕХНИКУМ ЖЕЛЕЗНОДОРОЖНОГО ТРАНСПОРТА»

«Утверждаю» Директор ГБПОУ НТЖТ \_\_\_\_\_\_\_\_ Л. П. Князева «\_\_\_\_\_\_» \_\_\_\_\_\_\_2024 год

# **РАБОЧАЯ ПРОГРАММА УЧЕБНОЙ ДИСЦИПЛИНЫ**

# **Информатика**

Технический профиль 23.02.01 Организация перевозок и управление на транспорте (по видам)

2024г.

Одобрено Предметно-цикловой комиссией протокол № от « $\frac{9}{2024r}$ . Председатель ПЦК \_\_\_\_\_\_\_\_\_\_\_\_\_

Рабочая программа учебной дисциплины разработана на основе государственного образовательного стандарта по специальности среднего профессионального образования 23.02.01 Организация перевозок и управление на транспорте (по видам) (базовая подготовка).

Разработчики: Автор: Мате М.А., преподаватель ГБПОУ НТЖТ

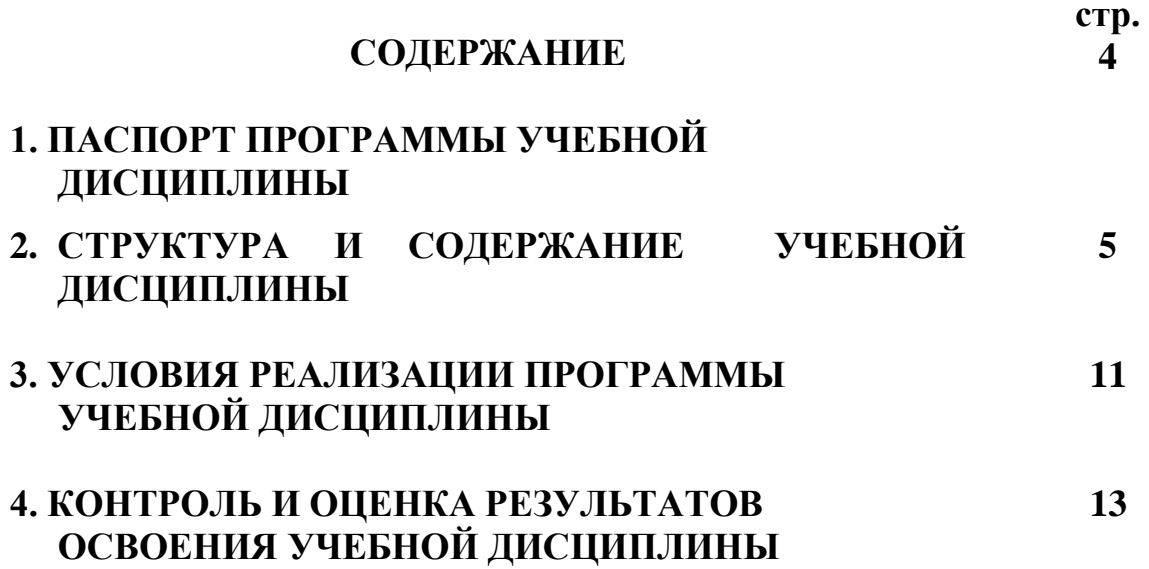

### **1. ПАСПОРТ РАБОЧЕЙ ПРОГРАММЫ УЧЕБНОЙ ДИСЦИПЛИНЫ Информатика**

#### **1.1. Область применения рабочей программы**

Рабочая программа учебной дисциплины является частью образовательной программы в соответствии с ФГОС по специальности среднего профессионального образования

23.02.01 Организация перевозок и управление на транспорте (по видам) (базовая подготовка), входящей в укрупнённую группу специальностей 23.00.00 Техника и технологии наземного транспорта, по направлению подготовки Инженерное дело, технологии и технические науки.

Программа учебной дисциплины может быть использована в профессиональной подготовке, переподготовке и повышении квалификации рабочих по профессиям: 25337 Оператор по обработке перевозочных документов, 15894 Оператор поста централизации, 18401 Сигналист,

18726 Составитель поездов, 17244 Приемосдатчик груза и багажа,

16033 Оператор сортировочной горки, 25354 Оператор при дежурном по станции. Опыт работы не требуется.

#### **1.2. Место учебной дисциплины в структуре основной профессиональной образовательной программы:** дисциплина входит в математический и общий естественнонаучный цикл.

#### **1.3. Цели и задачи учебной дисциплины – требования к результатам освоения учебной дисциплины:**

В результате освоения учебной дисциплины обучающийся должен уметь:

- использовать изученные прикладные программные средства.

В результате освоения дисциплины обучающийся должен знать:

- основные понятия автоматизированной обработки информации,
- общий состав и структуру электронно-вычислительных машин (ЭВМ) и вычислительных систем;

- базовые системные продукты и пакеты прикладных программ.

#### **1.4. Количество часов на освоение программы дисциплины:**

максимальной учебной нагрузки обучающегося **138** часов, в том числе: обязательной аудиторной учебной нагрузки обучающегося **92** часа; самостоятельной работы обучающегося **46** часов.

#### **1.5. Перечень формируемых компетенций**

OK 1. Понимать сущность и социальную значимость своей будущей профессии, проявлять к ней устойчивый интерес.

ОК 2. Организовывать собственную деятельность, выбирать типовые методы и способы выполнения профессиональных задач, оценивать их эффективность и качество.

ОК 3. Принимать решения в стандартных и нестандартных ситуациях и нести за них ответственность.

OK 4. Осуществлять поиск и использование информации, необходимой для эффективного выполнения профессиональных задач, профессионального и личностного развития.

ОК 5. Использовать информационно-коммуникационные технологии в профессиональной деятельности.

ОК 6. Работать в коллективе и команде, эффективно общаться с коллегами, руководством, потребителями.

ОК 7. Брать на себя ответственность за работу членов команды (подчиненных), результат выполнения заданий.

ОК 8. Самостоятельно определять задачи профессионального и личностного развития, заниматься самообразованием, осознанно планировать повышение квалификации.

ОК 9. Ориентироваться в условиях частой смены технологий в профессиональной деятельности.

ПК 1.1. Выполнять операции по осуществлению перевозочного процесса с применением современных информационных технологий управления перевозками.

ПК 2.1. Организовывать работу персонала по планированию и организации перевозочного процесса.

ПК 2.3. Организовывать работу персонала по технологическому обслуживанию перевозочного процесса.

ПК 3.1. Организовывать работу персонала по обработке перевозочных документов и осуществлению расчетов за услуги, предоставляемые транспортными организациями.

### **1.6. Перечень формируемых ЛР**

ЛР 14.Приобретение обучающимся навыка оценки информации в цифровой среде, ее достоверность, способности строить логические умозаключения на основании поступающей информации и данных.

ЛР 19. Уважительное отношения обучающихся к результатам собственного и чужого труда.

ЛР 21. Приобретение обучающимися опыта личной ответственности за развитие группы обучающихся.

ЛР 22. Приобретение навыков общения и самоуправления.

ЛР 23**.** Получение обучающимися возможности самораскрытия и самореализация личности.

# **2. СТРУКТУРА И СОДЕРЖАНИЕ УЧЕБНОЙ ДИСЦИПЛИНЫ**

# **2.1. Объем учебной дисциплины и виды учебной работы**

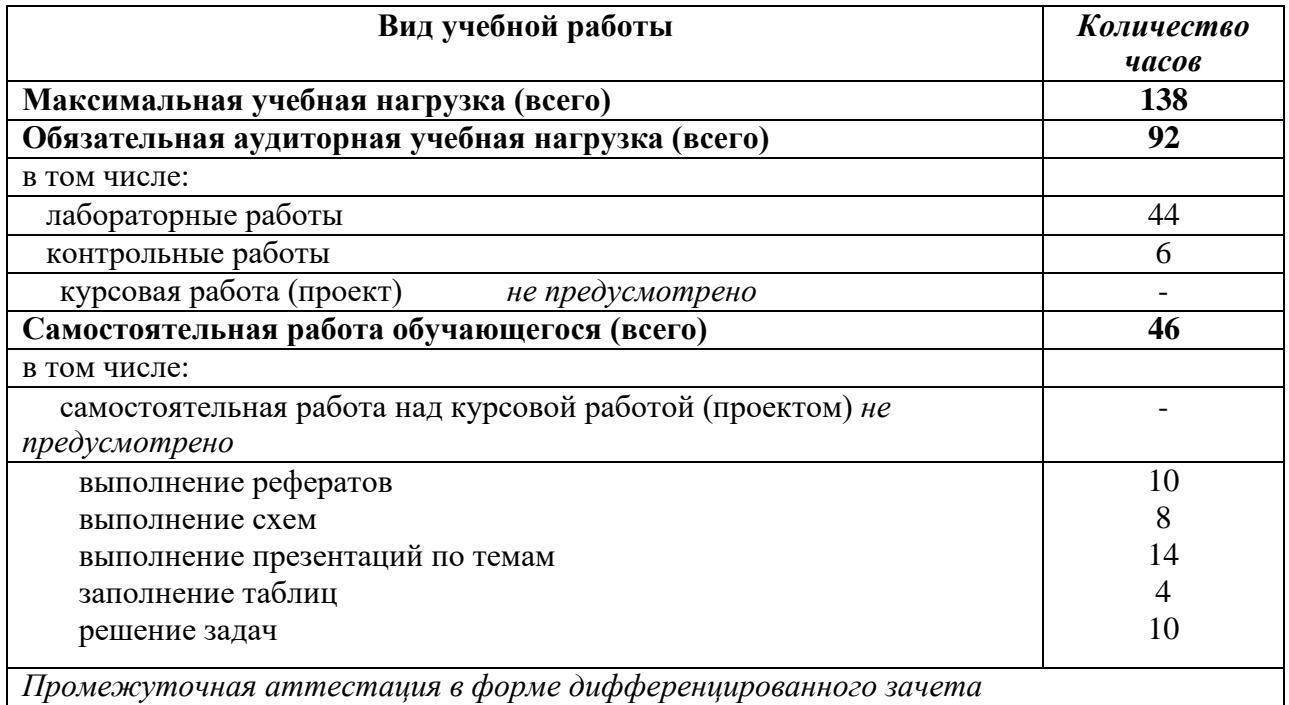

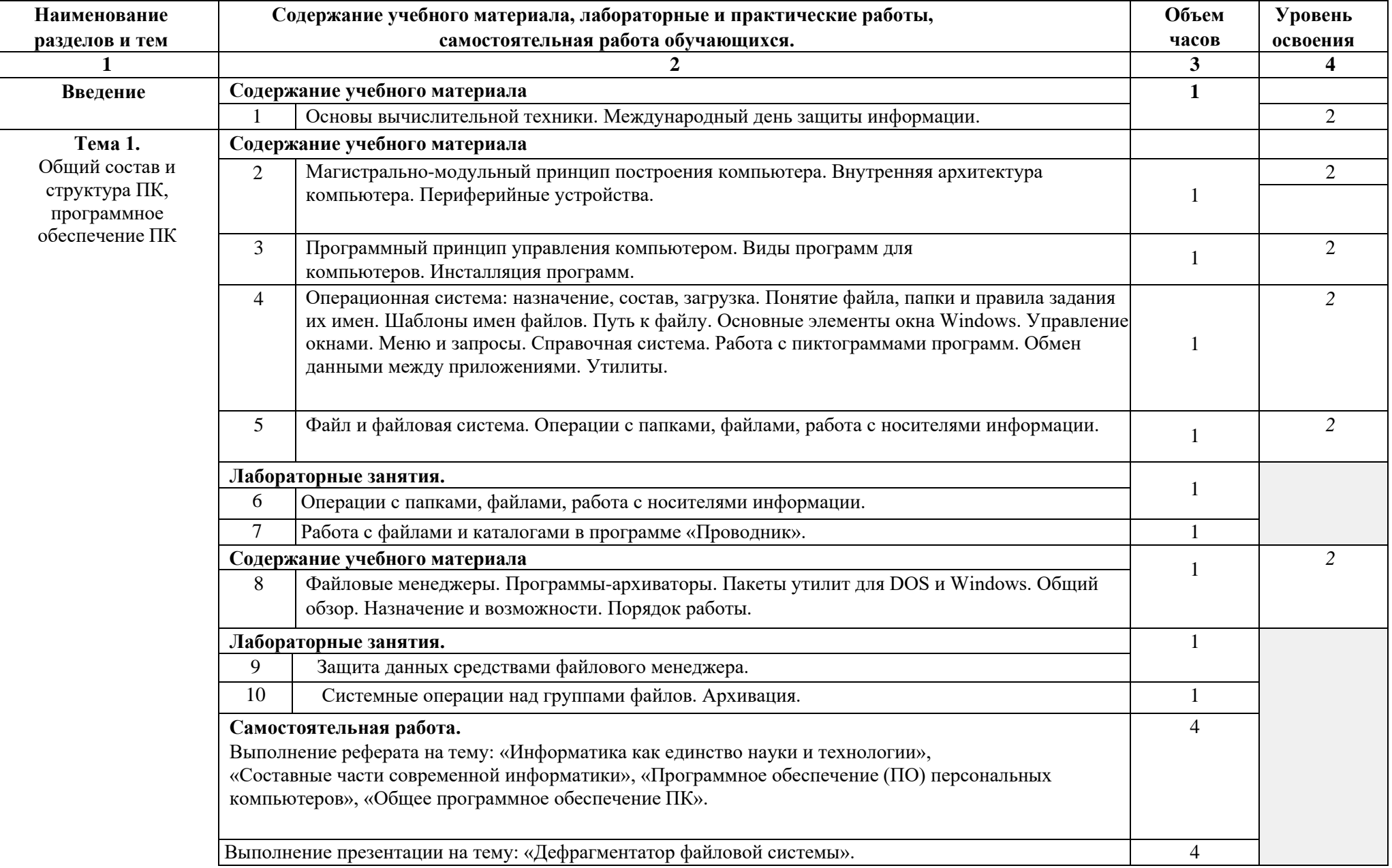

## **2.2. Тематический план и содержание учебной дисциплины Информатика**

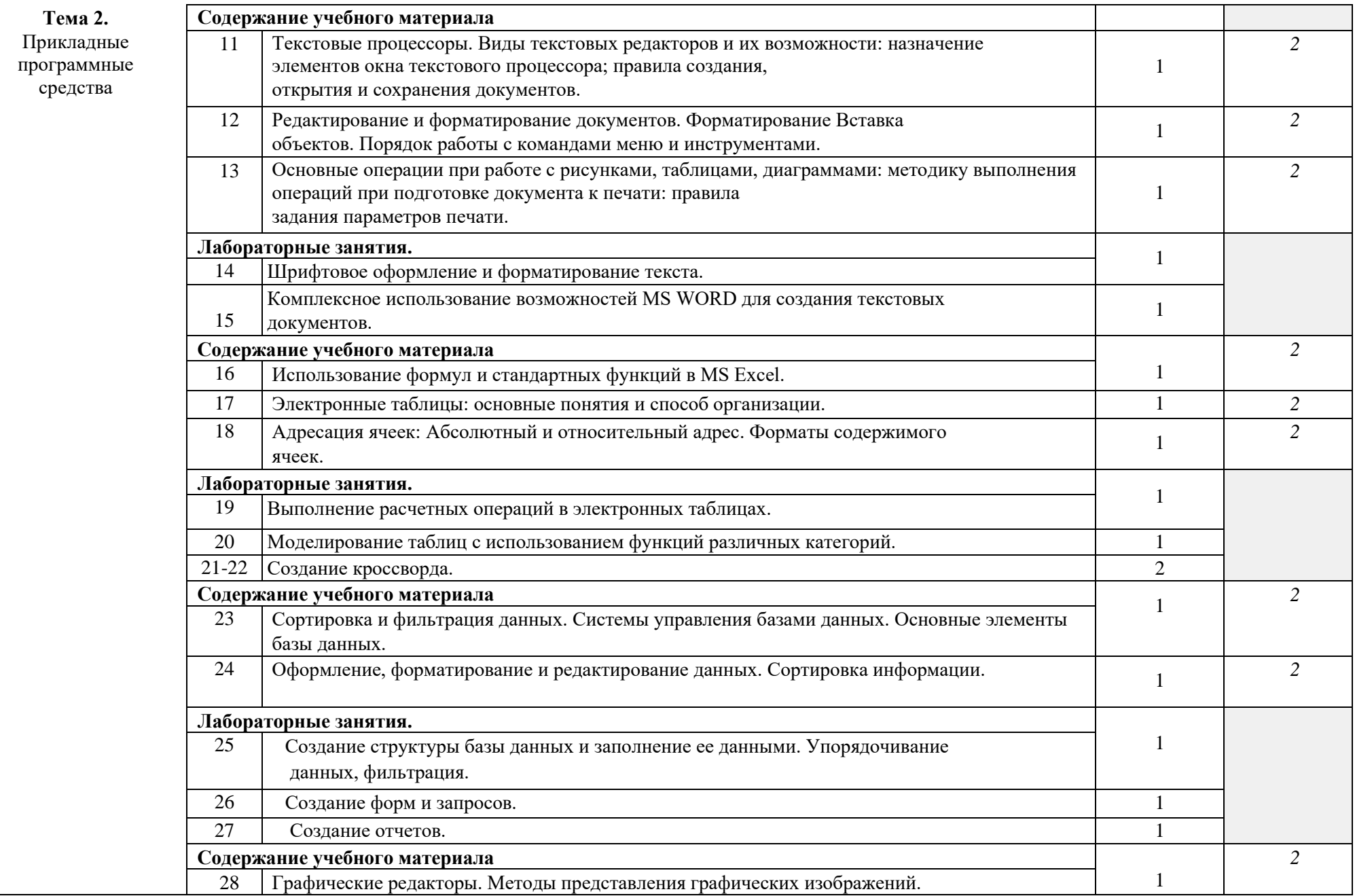

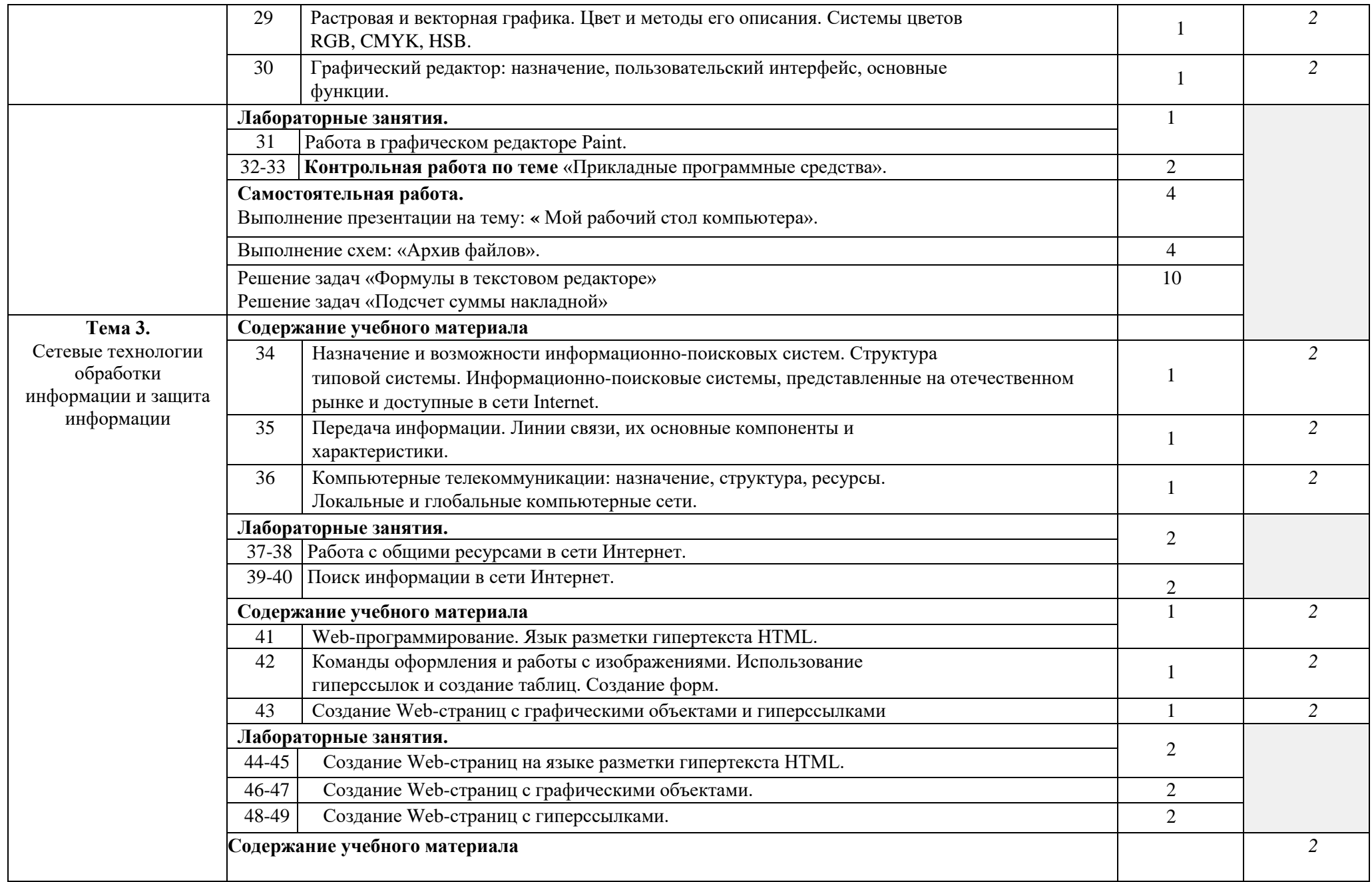

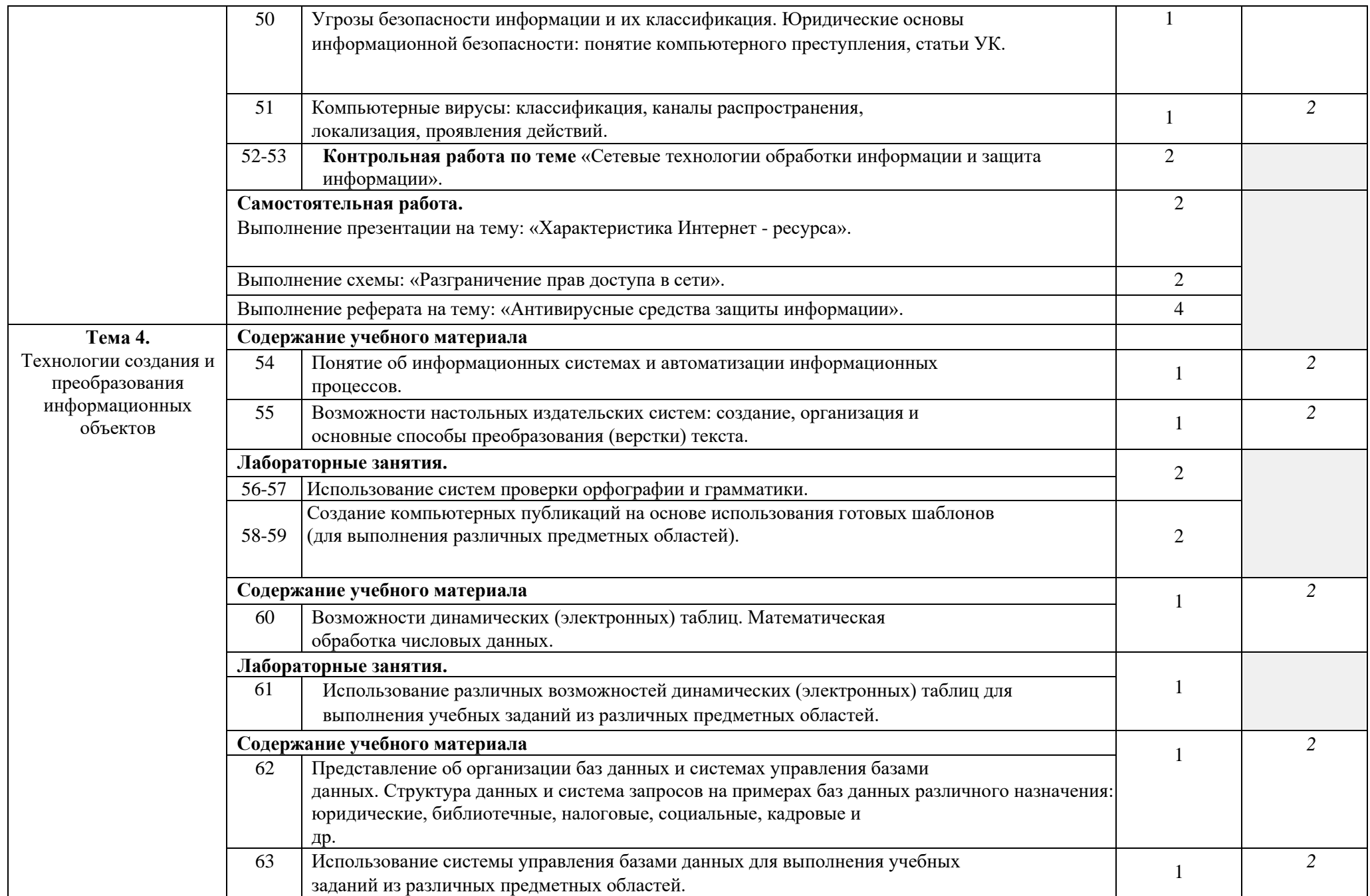

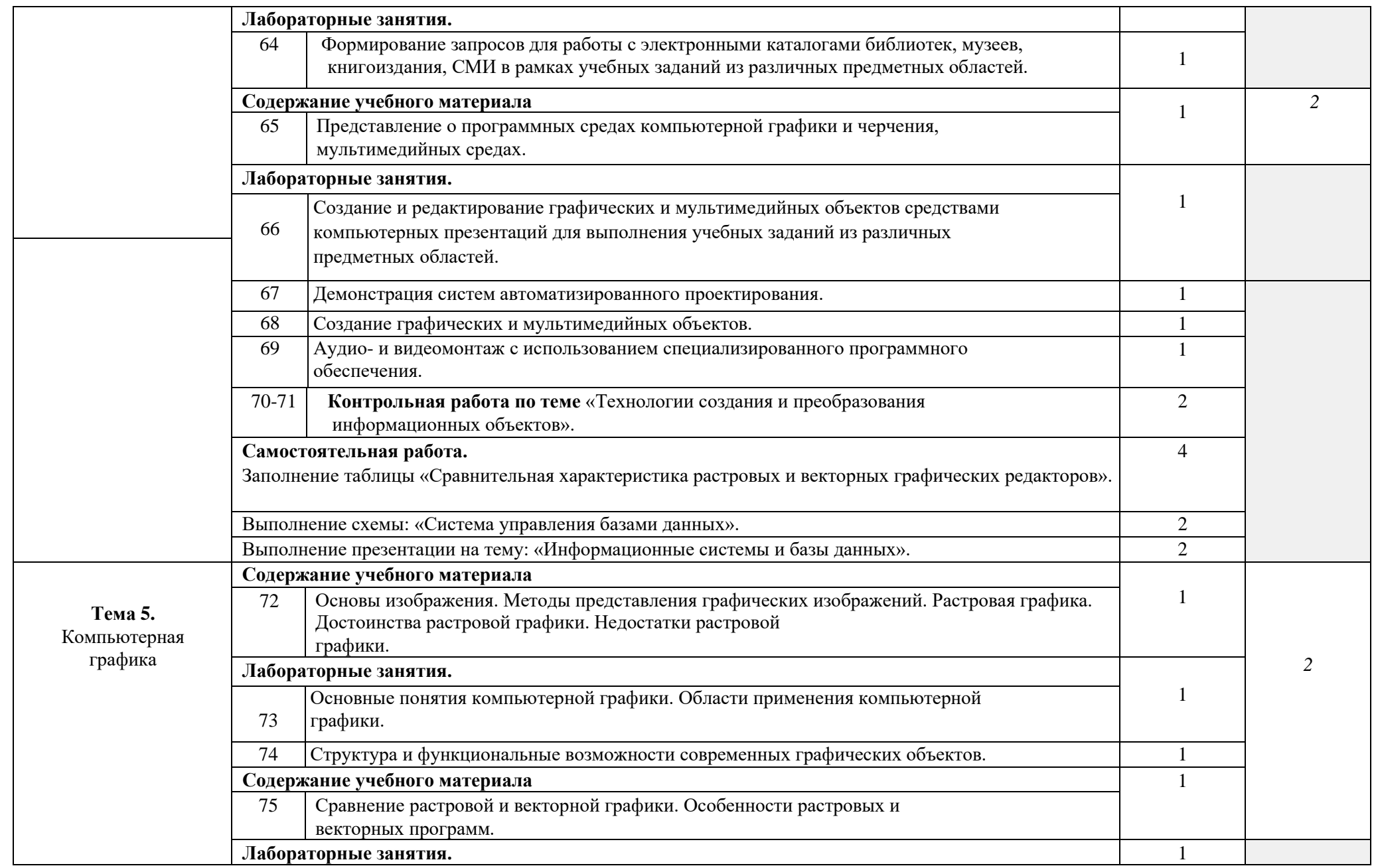

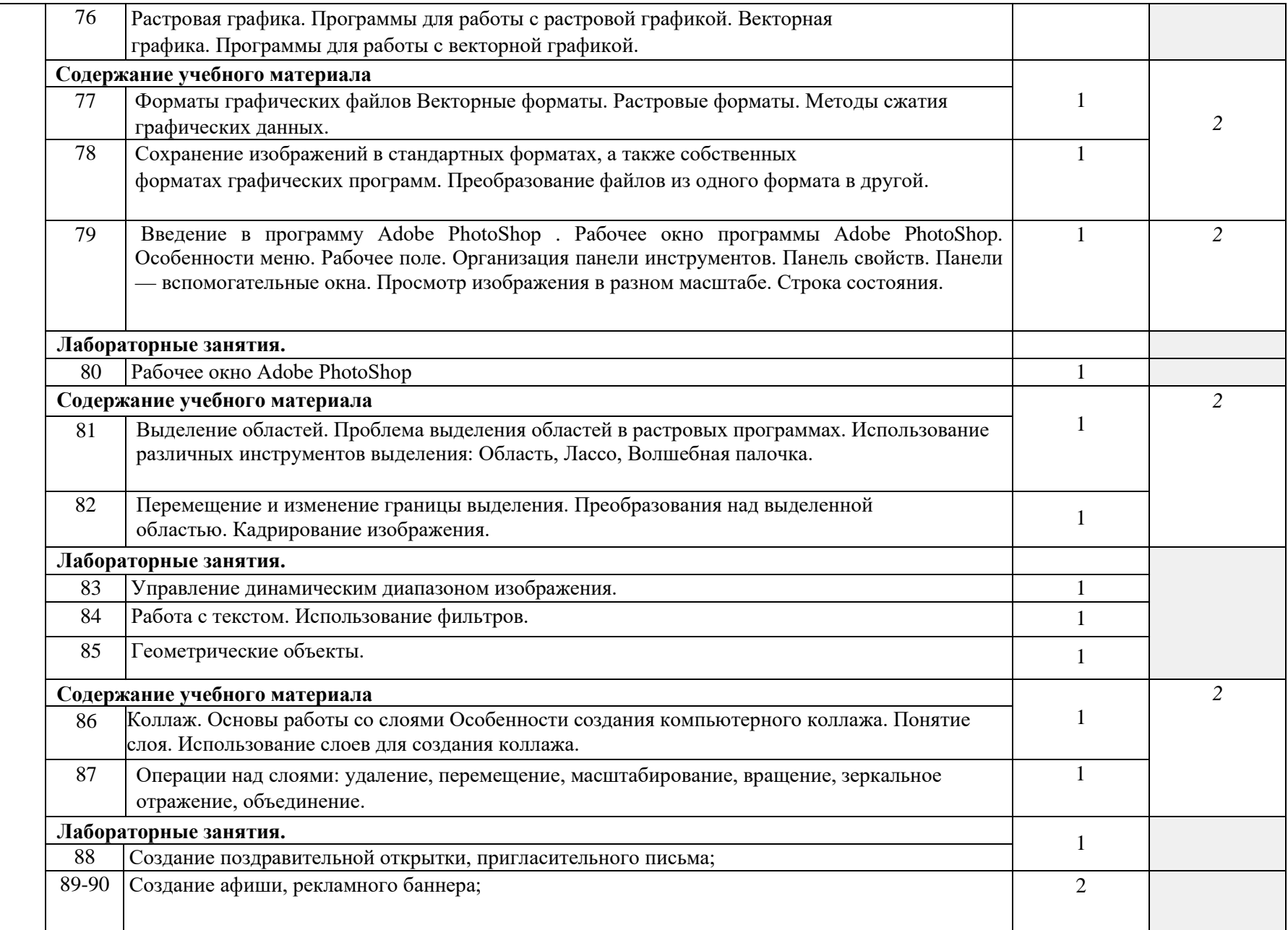

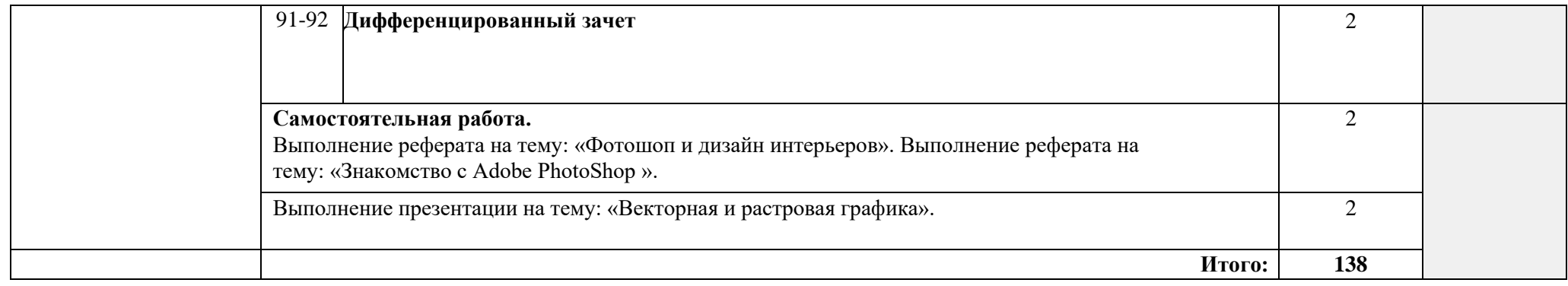

### **3. УСЛОВИЯ РЕАЛИЗАЦИИ ПРОГРАММЫ ДИСЦИПЛИНЫ**

#### **3.1. Материально-техническое обеспечение**

Реализация программы дисциплины требует наличия учебного кабинета

Информатики и информационных систем.

Оборудование учебного кабинета:

- посадочные места по количеству обучающихся;

- рабочее место преподавателя;

- комплект учебно-методической документации;

Технические средства обучения:

- компьютер с лицензионным программным обеспечением;

- средства мультимедиа.

#### **3.2. Информационное обеспечение обучения**

**Перечень учебных изданий, Интернет-ресурсов, дополнительной литературы** Литература основная:

- 1. МихееваЕ.В.,Информационные технологии в профессиональной деятельности Учебное пособие для среднего профессионального образования: М., Издательский центр «Академия», 2018.
- 2. Михеева Е.В. Практикум по профессиональным технологиям в профессиональной деятельности: учеб. пособие – М.: Издательский центр «Академия», 2018.

Дополнительные источники:

1. Гончаров А.В, Самоучитель HTML. – СПб. : Питер, 2017.

Интернет-ресурсы:

[http://power-p.ru](http://power-p.ru/) - архив презентации PowerPoint.

[http://office.microsoft.com/ru-ru -](http://office.microsoft.com/ru-ru/templates/FX100595491049.aspx?pid=CL100632981049) шаблоны для документов Word, Excel, Power Point. [http://www.templateswise.com -](http://www.templateswise.com/) коллекция шаблонов для презентаций PowerPoint. [http://somit.ru/informatika\\_karta.htm](http://somit.ru/informatika_karta.htm) - Подготовка к ЕГЭ с помощью интерактивной анимацией.

[http://www.dr-co.ru/page-stat.html -](http://www.dr-co.ru/page-stat.html) Cтатьи, уроки, мануалы.

[http://testio.ru/intel.html -](http://testio.ru/intel.html) интеллектуальные тесты.

[Кодеров.Нет](http://coderov.net/) - программирование на C++, Pascal, JavaScript.

### **1. КОНТРОЛЬ И ОЦЕНКА РЕЗУЛЬТАТОВ ОСВОЕНИЯ УЧЕБНОЙ ДИСЦИПЛИНЫ**

**Контроль и оценка** результатов освоения учебной дисциплины осуществляется преподавателем в процессе проведения практических занятий и лабораторных работ, тестирования, а также выполнения обучающимися индивидуальных заданий, проектов, исследований.

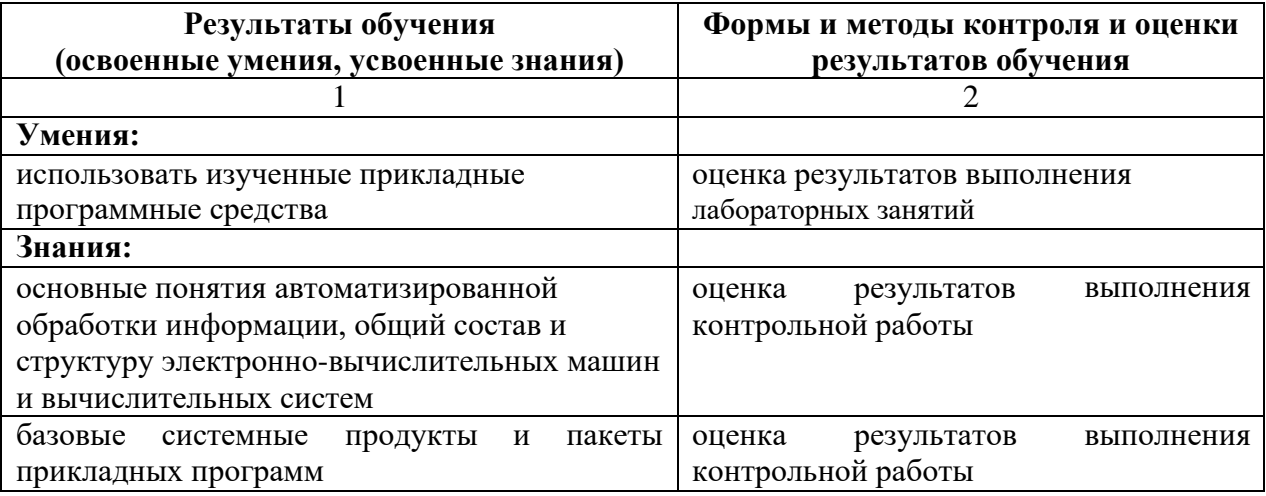